# 2V0-41.19<sup>Q&As</sup>

VMware Professional NSX-T Data Center 2.4

# Pass VMware 2V0-41.19 Exam with 100% Guarantee

Free Download Real Questions & Answers PDF and VCE file from:

https://www.leads4pass.com/2v0-41-19.html

100% Passing Guarantee 100% Money Back Assurance

Following Questions and Answers are all new published by VMware Official Exam Center

- Instant Download After Purchase
- 100% Money Back Guarantee
- 365 Days Free Update
- 800,000+ Satisfied Customers

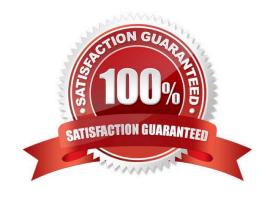

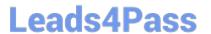

#### **QUESTION 1**

Which NSX CLI command is used to check the GENEVE tunnel status on ESXi transport node?

- A. get host-switch tunnels
- B. get host-switch tunnel status
- C. get transport-node tunnel state
- D. get transport-node tunnel status

Correct Answer: A

#### **QUESTION 2**

Which three hardware-based offloads provide maximum performance for physical network interface cards? (Choose three.)

- A. Netfilter Flow Offload (NFO)
- B. Priority Flow Control (PFC)
- C. Receive Side Scaling (RSS)
- D. TCP Segmentation Offload (TSO)
- E. Source Route Bridging (SRB)
- F. Large Receive Offload (LRO)

Correct Answer: CDF

### **QUESTION 3**

Which CLI command would an administrator use to allow syslog on an ESXi transport node when using the esxcli utility?

- A. esxcli network firewall ruleset -e syslog
- B. esxcli network firewall ruleset set -a -e false
- C. esxcli network firewall ruleset set -r syslog -e true
- D. esxcli network firewall ruleset set -r sysloq -e false

Correct Answer: C

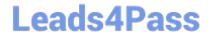

## https://www.leads4pass.com/2v0-41-19.html

2024 Latest leads4pass 2V0-41.19 PDF and VCE dumps Download

Reference: https://docs.vmware.com/en/VMware-NSX-T-Data-Center/2.2/nsxt\_22\_troubleshoot.pdf

#### **QUESTION 4**

Which three different transport nodes could be configured in the data plane? (Choose three.)

- A. vShield Edge VM
- B. ESXi and KVM
- C. Linux-based Bare Metal server
- D. NSX Edge VM on KVM
- E. ESXi and Hyper-V
- F. VM or Bare Metal NSX Edge

Correct Answer: BCD

Reference: https://letsv4real.com/2019/11/14/vmware-nsx-t-create-a-host-transport-node/

#### **QUESTION 5**

While planning a NSX-T Data Center deployment with a network administrator, you are told the physical network uses Open Shortest Path First (OSPF) for the Interior Gateway Protocol (IGP). The OSPF design is flat with the data center containing one OSPF area, area 0. The network administrator would like to extend area 0 into NSX-T so that dynamic routing updates will be learned bidirectionally.

Which meets the requirement?

- A. Utilize static routes between the NSX-T topology and the physical network.
- B. Recommend creating a new area for NSX-T to protect NSX-T\\'s control plane from Link State Advertisement (LSA) floods from OSPF area 0.
- C. Utilize the Border Gateway Protocol (BGP) on NSX-T and configure the physical network for route redistribution.
- D. Utilize multi-protocol Border Gateway Protocol (BGP) in the NSX-T topology and configure the physical network for route redistribution.

Correct Answer: B

<u>2V0-41.19 Practice Test</u> <u>2V0-41.19 Study Guide</u> <u>2V0-41.19 Exam Questions</u>